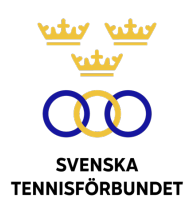

# PROTOKOLL FÖRT VID SVENSKA TENNISFÖRBUNDETS STYRELSEMÖTE 2021-08-17 (DIGITALT)

**Närvarande:** Åsa Hedin, ordförande (ÅH) Marie Hedberg (MH) Johan Kristiansson (JK) Johanna Larsson (JL) Sophie Lindvall (SL) Odd Swarting (OS) Christer Sjöö, generalsekreterare (CS) Johanna Jonsson, adj. sekr. (JJ)

### **§17 Framtida internationella tävlingar**

SvTF har fått erbjudande från en extern aktör om att fr.o.m. 2022 arrangera 20 ITFtävlingar för damer och herrar i Långtora utanför Enköping. CS och ÅH summerade de möten och samtal som hållits under sommaren.

Förbundet har tackat nej till det stora antalet tävlingar och har föreslagit ett mindre antal. Vidare har förbundet efterfrågat nödvändiga underlag för att kunna fatta slutgiltigt beslut. Kompletterande underlag har nu inkommit.

Det har förekommit uppgifter i media och sociala medier som kan ge bilden av att förbundet motsätter sig initiativet. Styrelsen beklagar denna missvisande bild samt att frågan diskuterats i media mitt under pågående process.

Frågan diskuterades.

#### *Styrelsen beslutar*

*att* att ansöka om sanktion för åtta ITF World Tennis Tour-tävlingar (fyra herr och fyra dam) 2022. Beslutet är villkorat regionernas godkännande samt att avtal upprättas med Lackmann Holding AB.

**Vid protokollet Justeras**

Johanna Jonsson Åsa Hedin

# Verifikat

Transaktion 09222115557456810017

## Dokument

Styrelseprotokoll 2021-08-17 Huvuddokument 1 sida Startades 2021-11-02 12:57:55 CET (+0100) av Johanna Jonsson (JJ) Färdigställt 2021-11-02 14:03:58 CET (+0100)

### Signerande parter

Johanna Jonsson (JJ) Svenska Tennisförbundet johanna.jonsson@tennis.se

Signerade 2021-11-02 14:03:58 CET (+0100)

Åsa Hedin (ÅH) Svenska Tennisförbundet asa.hedin@tennis.se

Signerade 2021-11-02 13:57:31 CET (+0100)

Detta verifikat är utfärdat av Scrive. Information i kursiv stil är säkert verifierad av Scrive. Se de dolda bilagorna för mer information/bevis om detta dokument. Använd en PDF-läsare som t ex Adobe Reader som kan visa dolda bilagor för att se bilagorna. Observera att om dokumentet skrivs ut kan inte integriteten i papperskopian bevisas enligt nedan och att en vanlig papperutskrift saknar innehållet i de dolda bilagorna. Den digitala signaturen (elektroniska förseglingen) säkerställer att integriteten av detta dokument, inklusive de dolda bilagorna, kan bevisas matematiskt och oberoende av Scrive. För er bekvämlighet tillhandahåller Scrive även en tjänst för att kontrollera dokumentets integritet automatiskt på: https://scrive.com/verify

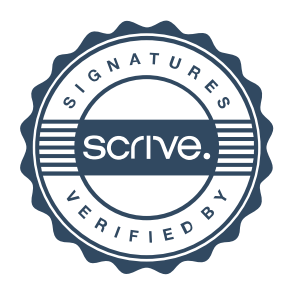